## Serie 11

1. *Explizites und Implizites Euler-Verfahren*

Für das Anfangswertproblem  $\dot{y}(t) = f(t, y(t))$  ist ein Schritt des impliziten Euler-Verfahrens durch

$$
y_{n+1} = y_n + h f(t_{n+1}, y_{n+1})
$$

definiert.

a) Betrachten Sie folgendes AWP

$$
\dot{y}(t) = -\lambda y(t), \qquad y(t_0) = y_0.
$$

Führen Sie (analytisch) einen Schritt (mit Schrittweite  $h$ ) mit dem expliziten und impliziten Euler-Verfahren aus.

b) Betrachten Sie folgendes AWP

$$
\dot{y}(t) = -t(y(t))^2
$$
,  $y(t_0) = y_0 > 0$ ,

Führen Sie (analytisch) einen Schritt (mit Schrittweite  $h$ ) mit dem expliziten und impliziten Euler-Verfahren aus.

c) Lösen Sie das AWP

$$
\dot{y}(t) = -20y(t), \qquad y(0) = 1,
$$

jeweils mit dem expliziten und impliziten Euler-Verfahren mit Schrittweiten  $h =$  $2^{-1}, \ldots, 2^{-8}$  und Endzeit  $T = 1$ . Plotten Sie die Lösung für beide Verfahren und jede Schrittweite. Was beobachten Sie?

## 2. *Fixpunkte*

Geben Sie alle Fixpunkte der Fixpunktfunktion  $\phi(x) = x^3 + 2x^2 - 2$  an.

## 3. *Fixpunktiteration und Konvergenz*

Wir betrachten das Nullstellenproblem

$$
f(x) = xe^x - 1 = 0
$$

auf dem Intervall [0, 1] und die Fixpunktiterationen

$$
x^{(k+1)} = \phi_i(x^{(k)}) \quad , \ i = 1, 2, 3
$$

mit den folgenden drei Fixpunktfunktionen

- $\phi_1(x) = e^{-x}$
- $\phi_2(x) = \frac{x^2 e^x + 1}{e^x (x+1)}$  $e^x(x+1)$
- $\phi_3(x) = x + 1 xe^x$ .
- a) Zeigen Sie für  $\phi_i$  ( $i = 1, 2, 3$ ), dass das Fixpunktproblem konsistent mit dem Nullstellenproblem ist.
- b) Schreiben Sie eine MATLAB Funktion

$$
x = \text{fixpunkt}(\text{phi}, x0, \text{maxitr}, \text{atol}, \text{rtol})
$$

welche eine Fixpunktiteration zu gegebener Fixpunktfunktion phi implementiert. Weiter sind x0 ein Startwert, d.h.  $x^{(0)}$ , maxitr die maximale Anzahl von Iterationen und atol und rtol gegebene absolute und relative tolerance für das Abbruchkriterium (ABK3) aus der Vorlesung (Kap. 4, Seite 6):

$$
\epsilon^{(k)} = |x^{(k)} - x^*| \le \text{atol} + \text{rtol}|x^{(k)}|
$$

Als Referenzlösung  $x^*$  können Sie die letzte Iteration, d.h. wenn das Abbruchkriterium erfüllt ist, des Algorithmus benutzen. Die Funktion soll im Vektor  $x$ alle Glieder  $x^{(k)}$  zurückgeben.

- c) Wenden Sie die fixpunkt.m Funktion auf die Fixpunktfunktionen  $\phi$  von a) an. Benutzen Sie  $x_0 = 0$ , maxitr= 1000, atol=1e-10 und rtol=1e-8. Was beobachten Sie?
- d) Schreiben Sie eine MATLAB-Funktion, die die Konvergenzordnung  $p$  und die Konvergenrate C obiger Fixpunktiteration  $\phi_1$  und  $\phi_2$  mit Startwert  $x_0 = 1$ ,  $maxitr = 1000$ ,  $atol=1e-10$  und  $rtol=1e-8$  berechnet.

*Hinweis*: Für den Fehler der *k*-ten Iteration  $\epsilon^{(k)} = |x^{(k)} - x^*|$ , kann man die Konvergenzordnung und den Konvergenzrate durch

$$
p = \frac{\log(\epsilon^{(k+1)}) - \log(\epsilon^{(k)})}{\log(\epsilon^{(k)}) - \log(\epsilon^{(k-1)})}, \qquad C = \frac{\epsilon^{(k)}}{(\epsilon^{(k-1)})^p}
$$

bestimmen.

Siehe nächstes Blatt!

## 4. *Newton Verfahren in mehreren Dimensionen*

In mehreren Dimensionen ist das Newton Verfahren zur Lösung des Nullstellenproblems  $F(x) = 0, x \in \mathbb{R}^d$ , wie folgt definiert:

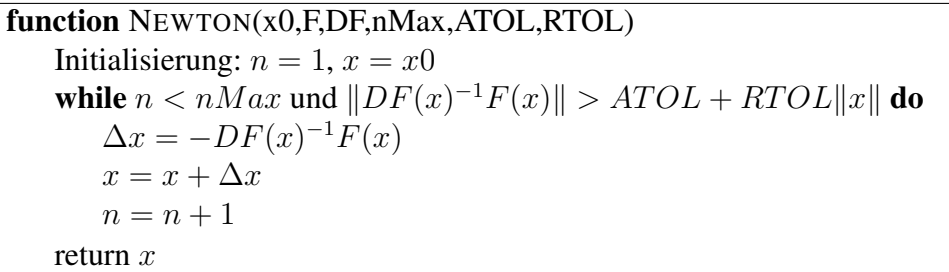

Hier ist  $x_0$  der Startwert, DF die Jacobi-Matrix der Funktion F, nMax die maximale Anzahl von Iterationen und ATOL und RTOL gegebene absolute und relative Toleranzen für das Abbruchkriterium (ABK3) (aus der Vorlesung).

a) Schreiben Sie eine MATLAB-Funktion newton.m, die den obigen Algorithmus implementiert.

*Hinweis*: Sie sollten niemals die Inverse  $DF(x)^{-1}$  explizit berechnen. Stattdessen sollten Sie das System  $DF(x)\Delta x = -F(x)$  lösen. (Es ist durchaus sinnvoll, sich zu überlegen wieso!)

**b**) Betrachten Sie die Funktion  $F: D = [-1, 2]^2 \rightarrow \mathbb{R}^2$  gegeben durch

$$
F(x,y) = \begin{pmatrix} x^2 + y - 2 \ y e^x - 2 \end{pmatrix}.
$$

Bestimmen Sie mit Ihrer Funktion aus a) alle Lösungen des Nullstellenproblems  $F(x, y) = 0.$ 

*Hinweis:* Die Höhenlinien der Funktions-Komponenten können mit hoehenlinien.m gezeichnet werden.

Abgabe: Bis Freitag, den 25.05.2017.